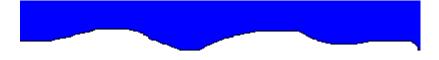

### KIDS PROGRAMMING ACTIVITY BOOK

BY KEVIN O'NEILL COPYRIGHT 2005

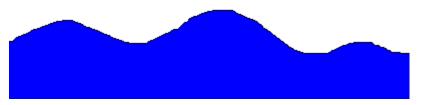

| Read each word                                                                                                    | 3    |
|----------------------------------------------------------------------------------------------------|------|
| Write out each sentence                                                                                              | 11   |
| Read each compound word – then write it – then read its definition                                                   | 19   |
| Secret words                                                                                                    | 24   |
| Word creation                                                                                                    | 27   |
| Computer crossword fun                                                                                               | 28   |
| Compound crossword fun                                                                                               | 29   |
| Matching                                                                                                    | 30.  |
| Computer Programming Languages Read each word – then write it – then write the lines of code which use that language | 3.1  |
| Secret Words Answer                                                                                                  | 36.  |
| Word creation answers                                                                                                | 3.7. |
| Computer cross word answer                                                                                           | 3.8  |
| Compound cross word answer                                                                                           | 39   |
| Matching answer                                                                                                    | 40.  |

#### Read each word - then write it - then read its definition

| Array                                       | A B C                        |
|---------------------------------------------|------------------------------|
| An array is a collection of data.           |                              |
| Basic                                       | 10 print Hello<br>20 goto 10 |
|                                             |                              |
| A computer language designed in the 1960's. |                              |
| Button                                      | Submit                       |

Item that one clicks which represents a choice to be made.

| CAD                                                                                 |
|-------------------------------------------------------------------------------------|
|                                                                                     |
| Computer Aided Design (CAD) uses computer graphics instead of a pencil and paper.   |
| CD-ROM                                                                              |
|                                                                                     |
| Compact Disk-Read Only Memory (CD-ROM) is a compact disk used for computer storage. |
| Check box                                                                           |
|                                                                                     |
| Small box that one clicks which then turns it off and on.                           |

### CPU

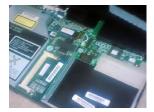

Central Processing Unit is a part of the computer where operations are performed.

#### Debug

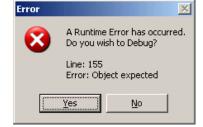

Process to search and remove errors from a computer program.

#### Disk

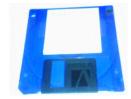

Used with a computer as a data storage device.

### Double-Click To click a mouse button twice. **Erase** Delete a file from a disk. File

Block of information stored on disk.

| Font                                       | The quick brown fox jumps over the lazy dog. 1234567890 The quick brown fox jumps over the lazy dog. 1234567890 The quick brown fox jumps over the lazy dog. 1234567890 The quick brown fox jumps over the lazy dog. 1234567890 The quick brown fox jumps over the lazy dog. The quick brown fox jumps over the lazy dog. |
|--------------------------------------------|----------------------------------------------------------------------------------------------------|
| Collection of type sizes.                  | -                                                                                                    |
| Icon                                       | test.bat                                                                                                    |
| A small picture that represents an object. | -                                                                                                    |
| Laptop                                     |                                                                                                    |
|                                            |                                                                                                    |

A small lightweight computer.

# Menu List of choices that appear on the screen.

Mouse

Restart a computer.

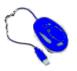

File Edit View Window Help

Computer device that works by rolling around and pressing buttons.

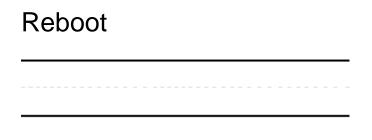

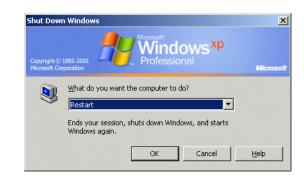

## Save Transfer data to storage. Text box A text box is used to enter text Bonus Word 1: Monitor

Displays information on a screen.

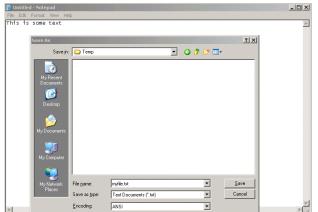

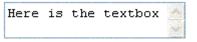

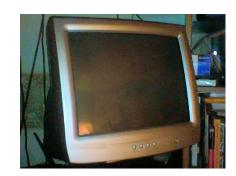

| Bonus | W | ord/ | 2. |
|-------|---|------|----|
|-------|---|------|----|

| Keyboard                                   |                          |
|--------------------------------------------|--------------------------|
| Allows text to be typed into the computer. |                          |
| Bonus Word 3:                              |                          |
| Computer                                   | Par Mills  Normal of the |

A computer is a machine used to run instructions.

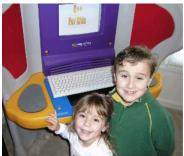

# Write out each sentence on the line provided A B C The array is a collection of data. 10 print Hello 20 goto 10 Basic was created in the 1960's.

| Clicking the button represents a choice. | Submit |
|------------------------------------------|--------|
|                                          |        |
|                                          |        |
|                                          |        |
|                                          |        |

| The CD-ROM is for storage.           |   |
|--------------------------------------|---|
|                                      |   |
|                                      |   |
|                                      |   |
|                                      |   |
| A checkbox can be turned on and off. | r |
|                                      |   |
|                                      |   |

| The CPU is   | where computer operations occur. |                                                                                                    |
|--------------|----------------------------------|----------------------------------------------------------------------------------------------------|
|              |                                  |                                                                                                    |
|              |                                  |                                                                                                    |
|              |                                  |                                                                                                    |
| To debug a   | program removes errors.          | A formation of the first of the first of the |
|              |                                  |                                                                                                    |
|              |                                  |                                                                                                    |
|              |                                  |                                                                                                    |
| The disk sto | res data.                        | E III                                                                                                    |
|              |                                  |                                                                                                    |
|              |                                  |                                                                                                    |

|                              | <br> |                                                                                                    |                                                                                                    |
|------------------------------|------|----------------------------------------------------------------------------------------------------|----------------------------------------------------------------------------------------------------|
|                              |      |                                                                                                    |                                                                                                    |
|                              |      |                                                                                                    |                                                                                                    |
|                              |      |                                                                                                    |                                                                                                    |
|                              |      |                                                                                                    |                                                                                                    |
| Erase a file by deleting it. |      |                                                                                                    | Confirm the below.  As you was run, not have not water spitually applicable to the confirmation of the confirmation of the con |
|                              | <br> |                                                                                                    |                                                                                                    |
|                              |      |                                                                                                    |                                                                                                    |
|                              | <br> |                                                                                                    |                                                                                                    |
|                              |      |                                                                                                    |                                                                                                    |
|                              |      | The fact of the desired states of the desired states of the desire |                                                                                                    |
| The file stores information  |      |                                                                                                    |                                                                                                    |
|                              |      |                                                                                                    |                                                                                                    |
|                              |      |                                                                                                    |                                                                                                    |

| The font is a collection of type sizes.   | The quick brown fox jumps over the lazy of . The quick brown fox jumps over the lazy of . The quick brown fox jumps over the lazy of . The quick brown fox jumps over the lazy of . |
|-------------------------------------------|----------------------------------------------------------------------------------------------------|
|                                           |                                                                                                    |
|                                           |                                                                                                    |
|                                           |                                                                                                    |
| The icon is a small picture on an object. | test.bat                                                                                                    |
|                                           |                                                                                                    |
|                                           |                                                                                                    |
|                                           |                                                                                                    |
| A laptop is a lightweight computer.       |                                                                                                    |
|                                           |                                                                                                    |
|                                           |                                                                                                    |
|                                           |                                                                                                    |

|              | llows one to choose items.       |           |
|--------------|----------------------------------|-----------|
|              |                                  |           |
|              |                                  |           |
|              |                                  |           |
|              |                                  |           |
| A mouse is   | used to click items on a screen. |           |
|              |                                  |           |
|              |                                  |           |
|              |                                  |           |
|              |                                  |           |
| A reboot res | tarts a computer.                | Section 1 |
|              |                                  |           |
|              |                                  |           |

| To save data is to store it.                    |                     |
|-------------------------------------------------|---------------------|
|                                                 |                     |
|                                                 |                     |
|                                                 | Here is the textbox |
| A text box is used for typing text.             | nere is the textbox |
|                                                 |                     |
|                                                 |                     |
|                                                 |                     |
| The monitor displays information on the screen. |                     |
|                                                 |                     |
|                                                 |                     |
|                                                 |                     |

|                 |              |               |        | <br> |
|-----------------|--------------|---------------|--------|------|
|                 |              |               |        |      |
|                 |              |               |        | <br> |
| The computer is | a machine th | nat runs prog | grams. |      |
|                 |              |               |        | <br> |

| Read each compound word – then wridefinition      | ite it – then read its      |
|---------------------------------------------------|-----------------------------|
| Alert Box                                         | Microsoft Internet Explorer |
|                                                   | Here is my output.          |
|                                                   | ОК                          |
| Gives message to user in a small window.          |                             |
| Bar Code                                          |                             |
|                                                   | 42000 06000                 |
| Wide and narrow bars, which a computer reads with | a special wand.             |
| Clip Art                                          | 00                          |
|                                                   |                             |

Artwork that can be used quickly.

### Dialog Box

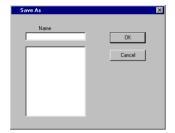

Window that appears to collect data from the user.

#### Disk Drive

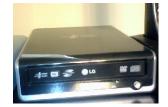

Allows computer to read and write data on disk.

#### Fiber Optics

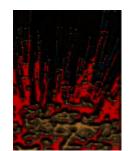

Cable that carries light made of a thin fiber of glass.

| Hard Disk                                                |                             |
|----------------------------------------------------------|-----------------------------|
|                                                          |                             |
| Storage for computer files and programs.                 |                             |
| Log On                                                   | User ID: Password:          |
|                                                          | Log in                      |
| Enter username and password to gain access to a computer | ·.                          |
| Menu Bar                                                 | <u>T</u> ools               |
|                                                          | _<br>E <u>d</u> it Old File |

Menu of items at the top of screen or window.

| Circle to select, only one can be selected at a time. |                                                                                                    |
|-------------------------------------------------------|----------------------------------------------------------------------------------------------------|
|                                                       | xml version="1.0" ? <abc> <person>Dylan</person> <age>7</age> <person>Maura</person> <age>3</age> </abc> |
| Computer language code.                               |                                                                                                    |
| Text Box                                              | Here is the textbox                                                                                      |

Area user types or edits text in.

#### **Text Editor**

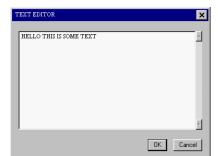

Program that handles text and allows text to be saved, opened, edited and deleted.

#### Title Bar

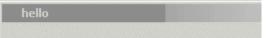

Label at top of a window.

#### Word Wrap

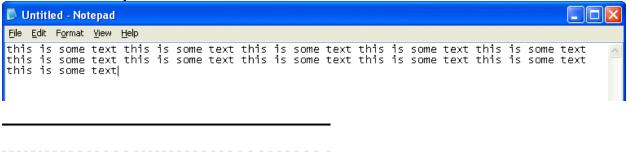

Occurs when the end of a line is reached, the text automatically jumps to the next line.

#### Secret words – use the code to fill in the secret words

| 1 = C  | 2 = P  | 3 = T  | 4 = O  | 5 = E  | 6 = M  | 7 = U  | 8 = R  | 9 = S |
|--------|--------|--------|--------|--------|--------|--------|--------|-------|
| 10 = A | 11 = F | 12 = N | 13 = H | 14 = I | 15 = L | 16 = D | 17 = G |       |

1 4 6 2 7 3 5 8 9

10 8 5

11 7 13

#### Secret words – use the code to fill in the secret words

| 1 = C  | 2 = P  | 3 = T  | 4 = O  | 5 = E  | 6 = M  | 7 = U  | 8 = R  | 9 = S |
|--------|--------|--------|--------|--------|--------|--------|--------|-------|
| 10 = A | 11 = F | 12 = N | 13 = H | 14 = I | 15 = L | 16 = D | 17 = G |       |

3 13 5

11 14 15 5

9 3 4 8 5 9

14 12 11 4 8 6 10 3 14 4 12

Secret words – use the code to fill in the secret words

| 1 = C  | 2 = P  | 3 = T  | 4 = O  | 5 = E  | 6 = M  | 7 = U  | 8 = R  | 9 = S |
|--------|--------|--------|--------|--------|--------|--------|--------|-------|
| 10 = A | 11 = F | 12 = N | 13 = H | 14 = I | 15 = L | 16 = D | 17 = G |       |

\_\_\_\_\_

3 13 5

\_\_\_\_-

1 16 8 4 6

\_\_\_\_

14 9

11 4 8

9 3 4 8 10 17 5

|             | Computer | Text Box | Source Code |
|-------------|----------|----------|-------------|
| Programming | Computer | Text box | Source Code |
|             |          |          |             |
|             |          |          |             |
|             |          |          |             |
|             |          |          |             |
|             |          |          |             |
|             |          |          |             |
|             |          |          |             |
|             |          |          |             |
|             |          |          |             |
|             |          |          |             |
|             |          |          |             |
|             |          |          |             |
|             |          |          |             |
|             |          |          |             |
|             |          |          |             |
|             |          |          |             |
|             |          |          |             |

Computer crossword fun – find the words in the crossword puzzle. Words can be in any direction.

#### **Computer Word Search**

| С | I | M | 0 | D | R | S | Х | Α | K | J | L | M | W | В |
|---|---|---|---|---|---|---|---|---|---|---|---|---|---|---|
| I | 0 | Н | ន | Α | U | В | Т | J | Х | А | U | N | I | U |
| S | 0 | М | 0 | С | 0 | R | Н | D | P | 0 | K | В | J | Т |
| A | Q | U | P | К | Х | N | Z | T | 0 | 0 | В | E | R | Т |
| В | V | D | P | U | 0 | J | 0 | D | U | Н | А | D | А | 0 |
| A | U | F | А | С | Т | P | P | 0 | I | ន | K | А | W | N |
| G | L | G | K | G | Y | E | Т | Н | P | ន | F | Н | W | 0 |
| N | W | Q | Х | R | В | М | R | I | ន | М | K | F | D | А |
| В | 0 | V | 0 | Х | P | F | I | F | ន | Y | I | ន | С | D |
| S | v | Α | Y | U | E | Y | С | D | L | L | Т | N | 0 | F |
| G | E | E | N | J | D | J | 0 | ន | E | P | J | E | В | J |
| 0 | G | E | ន | А | V | E | N | А | V | K | G | L | s | R |
| Y | М | K | Y | U | R | D | Т | С | E | М | G | G | С | Z |
| I | R | Α | ន | R | 0 | С | L | P | R | Н | Q | G | Q | С |
| М | А | K | Т | Y | 0 | М | F | I | I | Н | U | P | Y | K |

BASIC COMPUTER FILE LAPTOP REBOOT BUTTON
CPU
FONT
MENU
SAVE

CAD DISK ICON MOUSE Compound crossword fun – find the words in the crossword puzzle. words can be in any direction.

#### **Compound Computer Words**

D Ι Ρ R Х Т Ε Ν Ρ D Α В Ε Η D Ε R В Ε  $\mathbf{L}$ Κ Ι R U R Т Η Η G J D U S G D Т U W Η О U Ο Ι D R Α Ν D U Т Ε Ε Η Т Х Т Α Ι Μ Ζ V Α Η W L Ι Η L S D Ι С Ι Κ R Ι С Ε Υ Т R R Ι 0 D О В D D R Ε 0 R R Т Η  $\mathbf{L}$ Η Т Μ Q 0 U D Т Ε Т Х Ν D Х S Ι Х Х В Α Ε Т L F

ALERT-BOX DIALOG-BOX HARD-DISK RADIO-BUTTON TEXT-EDITOR BAR-CODE DISK-DRIVE LOG-ON SOURCE-CODE TITLE-BAR CLIP-ART
FIBER-OPTICS
MENU-BAR
TEXT-BOX
WORD-WRAP

#### Matching - match the word with the picture

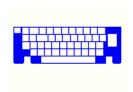

Bar Code

Mouse

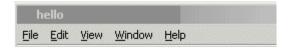

Radio Button

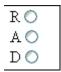

Keyboard

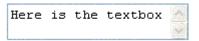

TextBox

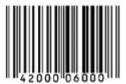

Menubar

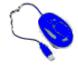

Computer Programming Languages -- Read each word - then write it - then write the lines of code which use that language

| HTML                                                         | TT #                      |
|--------------------------------------------------------------|---------------------------|
|                                                              | Hello                     |
|                                                              |                           |
| Hyper-text Mark-up Language is a scripting language t pages. | that is used to write web |
| <html></html>                                                |                           |
| <head></head>                                                |                           |
| <title>Hello</title>                                         |                           |
|                                                              |                           |
| <body></body>                                                |                           |
| Hello                                                        |                           |
|                                                              |                           |
|                                                              |                           |
|                                                              |                           |
|                                                              |                           |
|                                                              |                           |
|                                                              |                           |
|                                                              |                           |
|                                                              |                           |

| JavaScript                                                                                                    |                     |                                                    |
|----------------------------------------------------------------------------------------------------|---------------------|----------------------------------------------------|
|                                                                                                    |                     | Microsoft Internet Explorer  Hello  OK             |
| JavaScript is a scripting language that is use <script language="JavaScript"> window.alert ("Hello");</td><td>ed on web pages to</td><td>create items.</td></tr><tr><td></script> |                     |                                                    |
| XML                                                                                                    |                     | ?xml version="1.0" ?><br>pet>                      |
|                                                                                                    |                     | <name><b>Dog</b></name> <age><b>10</b></age> /pet> |
| The Extensible Mark-up Language is a scrip items.                                                                                                    | oting language that | is used to define                                  |
| xml version="1.0"? <pet></pet>                                                                                                    |                     |                                                    |
|                                                                                                    | •<br>•              |                                                    |
|                                                                                                    |                     |                                                    |

| Java                                                | Hello, World!             |
|-----------------------------------------------------|---------------------------|
|                                                     |                           |
| Java is a programming language that is used to cre- | ate interactive programs. |
| public class Hello<br>//Java Hello Example          |                           |
| public static void main(String[] args)              |                           |
| {                                                   |                           |
| System.out.println("Hello, V                        | World!");                 |
| }                                                   |                           |
|                                                     |                           |
|                                                     |                           |
|                                                     |                           |
|                                                     |                           |
|                                                     |                           |
|                                                     |                           |
|                                                     |                           |
|                                                     |                           |
|                                                     |                           |
|                                                     |                           |
|                                                     |                           |
|                                                     |                           |
|                                                     |                           |
|                                                     |                           |
|                                                     |                           |

| C                                                                                            |                         |                           | Hello World                   |
|----------------------------------------------------------------------------------------------|-------------------------|---------------------------|-------------------------------|
|                                                                                              | gramming language       | e that is used for genera | al computer programs - it was |
| #include <st< th=""><th>dio.h&gt;<br/>ello World */</th><th>o World\n");</th><th></th></st<> | dio.h><br>ello World */ | o World\n");              |                               |
|                                                                                              |                         |                           |                               |
|                                                                                              |                         |                           |                               |
|                                                                                              |                         |                           |                               |

| C++                                                           |                                | Hello World                          |
|---------------------------------------------------------------|--------------------------------|--------------------------------------|
|                                                               |                                |                                      |
| C++ is a programmi<br>was created in the 1                    |                                | l for general computer programs - it |
| #include <stdio.h> /* Prints Hello World imain()  {</stdio.h> | */<br>printf("Hello World\n"); |                                      |
|                                                               |                                |                                      |
|                                                               |                                |                                      |
|                                                               |                                |                                      |

#### Secret Words Answer

| Com   | puters |
|-------|--------|
| COIII | puleis |

Are

Fun

The

File

Stores

Information

The

CD-ROM

ls

For

Storage

#### Word creation answers

### The list below is just some of the words that can be created:

| Programming | Computer | Text Box | Source Code |
|-------------|----------|----------|-------------|
|             | 1        | 1        |             |
| ramp        | to       | ох       | or          |
| am          | mop      | box      | rode        |
| or          | me       | to       | doc         |
| in          | сор      |          | sour        |
| ma          | or       |          |             |
| go          |          |          |             |

#### Computer cross word answer

#### **Computer Word Search**

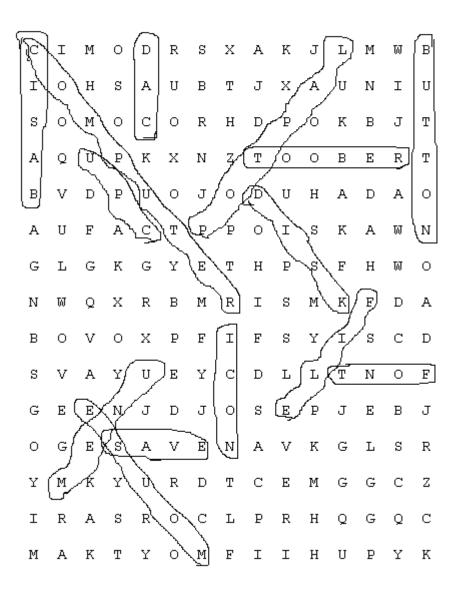

#### Compound cross word answer

#### **Compound Computer Words**

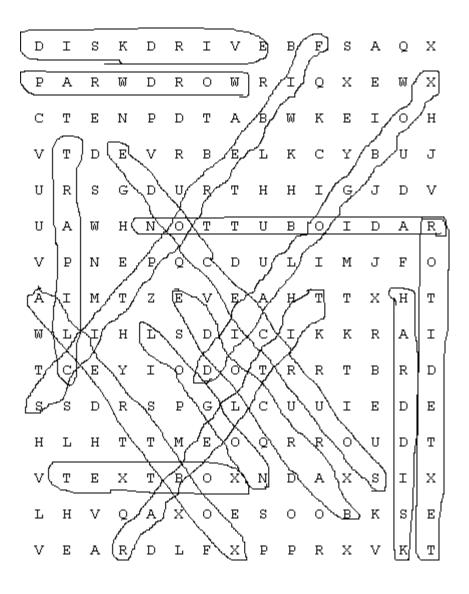

#### Matching answer

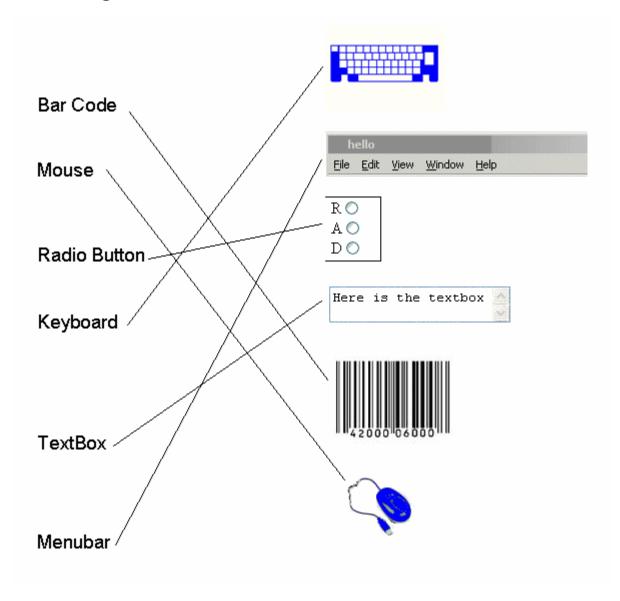

#### Biography

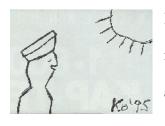

Kevin O'Neill was born in Poughkeepsie, NY in 1972. He has a MSCS in computer science and information systems and BA in journalism with a minor in music from Marist College located in Poughkeepsie, NY.

His interest in computer programming started at an early age of 8 when his parents bought him an Apple IIe computer. From that moment on – he was hooked. Mr. O'Neill started writing and studying BASIC and LOGO programs on his Apple IIe and eventually as time went on he has learned more programming languages such as APL, ASP, C, C#, C++, DHTML, HTML, Java, JavaScript, Jam, Visual Basic, XML and WML.

Mr O'Neill is married and has a son and daughter. They reside in Canonsburg, PA.

Besides writing and computer programming he enjoys playing guitar, piano, painting and spending time with his family.